# **Price Lists Template**

The Price Lists template for the import/export tools describes price lists you have defined for specific customer segments. You can use price lists to offer specific pricing to authenticated customers who belong to specific customer segments.

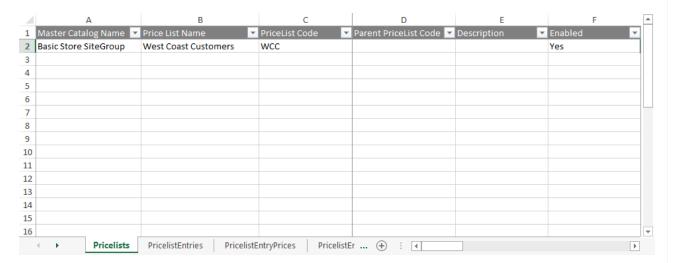

### Access the Tools

With the Mozu Import-Export Application installed and enabled, go to Main > Catalog > Price Lists in Kibo eCommerce Admin. On the Price Lists page, click the Import/Export extension to the left of the Create New Price List button:

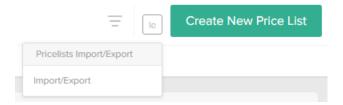

## **Supported File Formats**

• **CSV (.csv):** Each sheet is a separate CSV file. For both imports and exports, sheets are compressed into a ZIP file. When importing, the ZIP file can have any file name but each individual CSV file name must match the export file name and the sheet. You can remove CSV files for data you do not want to import.

These CSV files should not be opened in Excel, as that may cause errors with their formatting. Instead, use a different CSV editing program to make changes to the data.

You should only use the default Windows zipper to zip the files, as using different software may cause errors. You can upload multiple files at once as long as they all are zipped.

## **Template Key**

For each sheet, we define each column and describe valid values for the column. Some values are not required for an import, but are required Kibo eCommerce data. For example, you do not have to specify a customer's FirstName every time you modify the customer account, but all customer accounts require a FirstName when they are created. If you have questions or concerns specific to your data, please contact your integration partner or .

| Information Provided for Each Sheet of the Template |                                                                                                    |  |
|-----------------------------------------------------|----------------------------------------------------------------------------------------------------|--|
| Corresponding REST API Resource                     | Every column in a sheet corresponds to a property in the Kibo eCommerce REST API. For each sheet, we provide a link to any API resources that contain properties in the sheet. |  |
| Column Name                                         | The name of the column in the sheet.                                                                                                    |  |
| Description                                         | A description of the data a column contains.                                                                                                    |  |
| Valid Values                                        | Lists valid values for the column.                                                                                                    |  |

## **Sheets**

#### **Pricelists**

Corresponding REST API Resource: commerce/catalog/admin/pricelists

This sheet describes high-level details about pricelists, such as which customer segments they apply to, what sites they are valid for, and whether they have parent lists. On import operations, use this sheet to create new price lists.

| Column<br>Name            | Description                                                             | Valid Values                                                                                                    |
|---------------------------|-------------------------------------------------------------------------|----------------------------------------------------------------------------------------------------|
| Master<br>Catalog<br>Name | The name of the master catalog that includes the price list.            | A string matching the name of the master catalog as it appears at   System > Structure > Catalogs in   Admin.                                                |
| Price List<br>Name        | The name of the price list.                                             | Any string. The maximum length is 100 characters.                                                                                                    |
| PriceList<br>Code         | The code that uniquely identifies the price list in the master catalog. | Any string that is a valid price list code. Codes can be a maximum of 50 characters, and can contain only alphanumeric characters, hyphens, and underscores. |

| Column<br>Name                 | Description                                                                                                    | Valid Values                                                                                                    |
|--------------------------------|----------------------------------------------------------------------------------------------------|----------------------------------------------------------------------------------------------------|
| Created By                     | The unique identifier of the user that created the price list.                                                                                                    | A 32-character GUID. This value is system-created and read-only.                                                                                             |
| Default for<br>Sites           | A list of sites for which you want the price list the default. The default price list will be in effect on a site if the resolution logic does not return any applicable price lists for the shopper, for example, if the shopper does not belong to any applicable customer segments. | A list of integers that are valid site  IDs. Use commas to separate  multiple site IDs.                                                                      |
| Description                    | The description of the price list.                                                                                                    | Any string. The maximum length is 300 characters.                                                                                                    |
| Enabled                        | Specifies whether the price list is currently enabled.                                                                                                    | A Boolean value, specified as Yes or No . The default is Yes .                                                                                               |
| Filtered In<br>Storefront      | Specifies whether to only display products in the storefront that have valid price list entries. If Yes, customers that belong to price lists will not see any products that do not have price list entries.                                                                           | A Boolean value, specified as Yes or No . The default is No .                                                                                                |
| Indexed<br>Sites               | A list of sites for which you want the price list indexed.                                                                                                    | A list of integers that are valid site  IDs. Use commas to separate  multiple site IDs.                                                                      |
| Mapped<br>Customer<br>Segments | The list of customer segments associated with this price list, specified by segment code.                                                                                                    | A list of strings that are valid customer segment codes. Use commas to separate multiple codes.                                                              |
| Parent<br>PriceList<br>Code    | If the list has a parent list, the PriceList Code for the parent.                                                                                                    | Any string that is a valid price list code. Codes can be a maximum of 50 characters, and can contain only alphanumeric characters, hyphens, and underscores. |

| Column<br>Name         | Description                                                                                                    | Valid Values                                                                                                    |
|------------------------|----------------------------------------------------------------------------------------------------|----------------------------------------------------------------------------------------------------|
| Resolution<br>Rank     | Specifies the priority of the price list for situations when a customer segment maps to more than one price list. For example, a list with a Resolution Rank of 1 applies over a list with a Resolution Rank of 3.                                                                                                    | Any integer.  Warning: Be sure to use a unique Resolution Rank for every price list.  Setting multiple price lists to the same Resolution Rank can cause unpredictable behavior. |
| Resolvable             | Specifies whether customer segments can resolve to this price list. If no segments should ever resolve to this price list, such as if it is simply a parent for other price lists, you can improve performance by setting this value to No.  For example, you might have a "B2B" price list that has sublists for each specific business partner. Logged in partners should resolve to their own price list, not to the master "B2B" list. In this situation, the partner lists are resolvable, but B2B is not. | A Boolean value, specified as Yes or No . The default is Yes .                                                                                                    |
| Valid For<br>All Sites | Specifies whether the price list is valid for all sites on your tenant. If No, you must specify Valid Sites.                                                                                                    | A Boolean value, specified as Yes or No . The default is Yes .                                                                                                    |
| Valid Sites            | If Valid For All Sites is No, the site IDs for the sites on which the price list is valid.                                                                                                    | A list of integers that are valid site  IDs. Use commas to separate  multiple site IDs.                                                                                          |

### PricelistEntries

Corresponding REST API Resource: commerce/catalog/admin/pricelists/entries

This sheet describes price list entries. An entry ties a product in the master catalog to a price list in the same master catalog. To set a price list price, you must create an entry on this sheet and then specify the price for the entry on the PricelistEntryPrices sheet.

On import operations, use this sheet to add entries to a price list.

| Column Name            | Description                                                                                    | Valid Values                                                                                                    |
|------------------------|------------------------------------------------------------------------------------------------|----------------------------------------------------------------------------------------------------|
| Currency Code          | The currency in which to show the price of the product.                                        | Any three-character ISO currency code. For example, USD .                                                                                                    |
| Master Catalog<br>Name | The name of the master catalog that includes the price list and the product.                   | A string matching the name of the master catalog as it appears at <b>System &gt; Structure &gt; Catalogs</b> in Admin.                                       |
| PriceList Code         | The code that uniquely identifies the price list in the master catalog.                        | Any string that is a valid price list code. Codes can be a maximum of 50 characters, and can contain only alphanumeric characters, hyphens, and underscores. |
| Product Code           | The code that uniquely identifies the product in the master catalog.                           | Any string that is a valid product code. Codes can be a maximum of 50 characters, and can contain only alphanumeric characters, hyphens, and underscores.    |
| Start Date             | The effective start date for the product to begin appearing in the price list.                 | A date and time in UTC format.  If this value is empty and the End Date is set and has not yet passed, the product appears in the price list.                |
| Cost                   | If Cost Mode is Overridden, specifies the value to use for the product cost in the price list. | Any decimal.                                                                                                    |

| Column Name                      | Description                                                                                                    | Valid Values                                                                                                    |
|----------------------------------|----------------------------------------------------------------------------------------------------|----------------------------------------------------------------------------------------------------|
| Cost Mode                        | Specifies the mode used to determine the cost for the product in the price list.                                                                                                    | A string matching one of the following:  • UseCatalog —Use the cost from the product entry in the master catalog.  • Overridden —Override the cost from the product entry with the cost specified in the Cost field.  The default is UseCatalog. |
| Created By                       | The unique identifier of the user that created the price list entry.                                                                                                    | A 32-character GUID. This value is system-created and readonly.                                                                                                    |
| Discounts<br>Restricted          | If Yes, specifies to restrict the use of discounts on the product when it appears as part of the price list. If the price list price is already discounted from the normal product price, you can use this field to prevent shoppers from applying additional discounts to the price list price. | A Boolean value, specified as Yes or No . The default is                                                                                                    |
| Discounts<br>Restricted Mode     | Specifies whether to use the default catalog setting for discount restriction, or to override the default catalog setting.                                                                                                    | Either UseCatalog or Overriden .                                                                                                    |
| DiscountsRestricted<br>EndDate   | If Discounts Restricted is Yes , specifies the end date for the restriction.                                                                                                    | A date and time in UTC format.  If DiscountsRestricted StartDate is specified and this value is empty, the restriction applies indefinitely.                                                                                                    |
| DiscountsRestricted<br>StartDate | If Discounts Restricted is Yes , specifies the start date for the restriction.                                                                                                    | A date and time in UTC format.  If this value is empty and the DiscountsRestricted EndDate is set and has not yet passed, the restriction applies.                                                                                               |

| Column Name   | Description                                                                                                   | Valid Values                                                                                                    |
|---------------|----------------------------------------------------------------------------------------------------|----------------------------------------------------------------------------------------------------|
| End Date      | The effective end date for the product's inclusion in the price list.                                         | A date and time in UTC format.  If this value is empty and no other limiting condition has been met, the product appears in the price list indefinitely.                                                                                                    |
| Is Variation  | Specifies whether the product in the price list entry is a product variant.                                   | A Boolean value, either Yes or No .                                                                                                    |
| Мар           | If Map Mode is Overridden, specifies the value to use for the product MAP price in the price list.            | Any decimal.                                                                                                    |
| Map EndDate   | The effective end date for MAP pricing. Kibo eCommerce ignores the MAP value if this date has passed.         | A date and time in UTC format.  If Map StartDate is specified and this value is empty, the MAP price applies indefinitely.                                                                                                    |
| Map Mode      | Specifies the mode used to determine the MAP pricing for the product in the price list.                       | A string matching one of the following:  • UseCatalog —Use the MAP pricing from the product entry in the master catalog.  • Overridden —Override the MAP pricing from the product entry with the price specified in the Map field.  The default is UseCatalog. |
| Map StartDate | The effective start date for MAP pricing. Kibo eCommerce ignores the MAP value if this date is in the future. | A date and time in UTC format.  If this value is empty and the  Map EndDate is set and has not yet passed, the MAP price applies.                                                                                                    |
| Msrp          | If Msrp Mode is Overridden, specifies the value to use for the product MSRP in the price list.                | Any decimal.                                                                                                    |

| Column Name             | Description                                                                                                    | Valid Values                                                                                                    |
|-------------------------|----------------------------------------------------------------------------------------------------|----------------------------------------------------------------------------------------------------|
| Msrp Mode               | Specifies the mode used to determine the MSRP for the product in the price list.                                                                             | A string matching one of the following:  • UseCatalog —Use the MSRP from the product entry in the master catalog.  • Overridden —Override the MSRP from the product entry with the MSRP specified in the Msrp field.  The default is UseCatalog.                                                       |
| Option Summary          | Shows a summary of the price list entry to help Admin users distinguish product variants.                                                                    | Any string (Read-only).                                                                                                    |
| PriceList Entry<br>Mode | Specifies whether the current entry is a simple entry or a bulk pricing entry. If Bulk, you must specify a Minimum Quantity on the PricelistEntryPrices tab. | A string matching one of the following:  • Simple —The entry is a simple entry. Simple entries just map a product to a price.  • Bulk —The entry is a bulk pricing entry. Bulk entries take the quantity of product ordered into account when determining the price to apply.  The default is Simple . |
| Product Name            | The name of the product as it appears in the master catalog and on the storefront.                                                                           | Any string.                                                                                                    |

# PricelistEntryPrices

### Corresponding REST API Resource: commerce/catalog/admin/pricelists/entries

This sheet describes prices to associate with various price list entries. On import operations, use this sheet to define the prices that appear for products in a price list.

| Column Name            | Description                                                                                       | Valid Values                                                                                                    |
|------------------------|---------------------------------------------------------------------------------------------------|----------------------------------------------------------------------------------------------------|
| Currency Code          | The currency to use for all product prices (list, sale, MSRP, and so on).                         | Any three-character ISO currency code. For example, USD .                                                                                                    |
| Master<br>Catalog Name | The name of the master catalog that includes the price list.                                      | A string matching the name of the master catalog as it appears at <b>System &gt; Structure &gt; Catalogs</b> in Admin.                                                                                                    |
| Minimum<br>Quantity    | The minimum quantity of the product a customer must purchase to get the special pricing.          | Any integer. The default is 1.                                                                                                    |
| PriceList Code         | The code that uniquely identifies the price list in the master catalog.                           | Any string that is a valid price list code. Codes can be a maximum of 50 characters, and can contain only alphanumeric characters, hyphens, and underscores.                                                                                                    |
| Product Code           | The code that uniquely identifies the product in the master catalog.                              | Any string that is a valid product code. Codes can be a maximum of 50 characters, and can contain only alphanumeric characters, hyphens, and underscores.                                                                                                    |
| Start Date             | The effective start date for the product to begin appearing in the price list.                    | A date and time in UTC format. If this value is empty and the<br>End Date is set and has not yet passed, the product appears<br>in the price list.                                                                                                    |
| ListPrice              | If ListPrice Mode is Overridden, specifies the value to use for the list price in the price list. | Any decimal.                                                                                                    |
| ListPrice Mode         | Specifies the mode used to determine the list price for the product in the price list.            | <ul> <li>A string matching one of the following:</li> <li>UseCatalog —Use the price from the product entry in the master catalog.</li> <li>Overridden —Override the price from the product entry with the price specified in the ListPrice field.</li> <li>The default is UseCatalog .</li> </ul> |

| Column Name   | Description                                                                                        | Valid Values                                                                                                    |
|---------------|----------------------------------------------------------------------------------------------------|----------------------------------------------------------------------------------------------------|
| SalePrice     | If SalePrice Mode is  Overridden, specifies the value to use for the sale price in the price list. | Any decimal.                                                                                                    |
| SalePriceMode | Specifies the mode used to determine the sale price for the product in the price list.             | <ul> <li>A string matching one of the following:         <ul> <li>UseCatalog —Use the sale price from the product entry in the master catalog.</li> <li>Overridden —Override the sale price from the product entry with the price specified in the SalePrice field.</li> </ul> </li> <li>The default is UseCatalog .</li> </ul> |

# ${\bf Pricelist Entry Extras}$

Corresponding REST API Resource: commerce/catalog/admin/pricelists/entries

This sheet describes extras to associate with various price list entries. On import operations, use this sheet to define the extras that appear for products in a price list.

| Column<br>Name            | Description                                                                                                    | Valid Values                                                                                                    |
|---------------------------|----------------------------------------------------------------------------------------------------|----------------------------------------------------------------------------------------------------|
| AttributeFQN              | The fully qualified name (FQN) of the attribute in the master catalog.  Usually a combination of tenant and the <b>Attribute Code</b> , for example tenant~optional-mount. | Any string. The string must be unique to a single attribute in the master catalog.                                             |
| Currency                  | The currency to use for the extra price.                                                                                                    | Any three-character ISO currency code. For example, USD.                                                                       |
| Master<br>Catalog<br>Name | The name of the master catalog that includes the price list.                                                                                                    | A string matching the name of the master catalog as it appears at <b>System</b> > <b>Structure</b> > <b>Catalogs</b> in Admin. |

| Column<br>Name    | Description                                                                                                    | Valid Values                                                                                                    |
|-------------------|----------------------------------------------------------------------------------------------------|----------------------------------------------------------------------------------------------------|
| Price             | Specifies the overridden price to use for the extra.                                                                                                    | Any integer value, such as 1 or 3.                                                                                                    |
| PriceList<br>Code | The code that uniquely identifies the price list in the master catalog.                                                                                                    | Any string that is a valid price list code. Codes can be a maximum of 50 characters, and can contain only alphanumeric characters, hyphens, and underscores. |
| Product<br>Code   | The code that uniquely identifies the product in the master catalog.                                                                                                    | Any string that is a valid product code. Codes can be a maximum of 50 characters, and can contain only alphanumeric characters, hyphens, and underscores.    |
| Start Date        | The effective start date for the extra to begin appearing in the price list.                                                                                                    | A date and time in UTC format. If this value is empty and the End Date is set and has not yet passed, the product appears in the price list.                 |
| Value             | The actual value for the attribute. This is not the string that a customer sees, but rather the value as it appears in the <b>Value</b> column of the <b>Values</b> table for the attribute in Admin. This value must be unique within the vocabulary for a single attribute and match the DataType of the attribute. If an attribute has multiple values, each Value is specified on a separate row in this sheet. | A string or number. The value cannot contain spaces or special characters. You can use a hyphen (-) to escape spaces or characters.                          |

| Column<br>Name    | Description                                                                  | Valid Values                                                                       |
|-------------------|------------------------------------------------------------------------------|------------------------------------------------------------------------------------|
| Attribute<br>Code | The unique code that identifies the attribute in the master catalog.         | Any string. The string must be unique to a single attribute in the master catalog. |
| Attribute<br>Name | The name of the attribute in the master catalog.                             | Any string.                                                                        |
| Display Value     | The display value of the extra as it appears on your storefront to shoppers. | Any string.                                                                        |